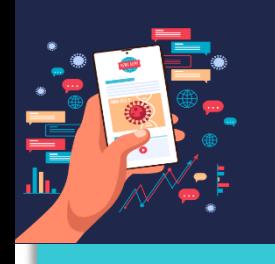

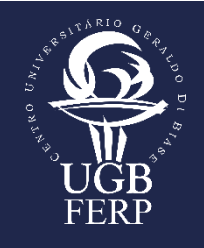

# **O USO COLABORATIVO DA FERRAMENTA LIVRE** *SKETCHUP* **NAS DISCIPLINAS DE TOPOGRAFIA E PROJETO APLICADO À ENGENHARIA CIVIL**

Marcelo Cosme da Silva Maria<sup>1</sup> Edson Agostinho Maciel<sup>2</sup> Fabiano Roberto Santos de Lima<sup>3</sup>

### **Dados de Identificação**

O Trabalho aqui exposto descreve a experiência pedagógica no desenvolvimento de um programa colaborativo entre disciplinas que lidam com Projeto de Engenharia e Topografia no Curso Superior em Engenharia Civil. O Método aplicado considerou o advento da virtualização das disciplinas ministradas no Curso (provocado pela incidência da atual pandemia) no intuito de facilitar a visualização e a construção de elementos diferenciais à assimilação de conceitos estruturantes dos Programas.

### **Descrição da Atividade**

1

Analisando a etimologia da palavra topografia (*topographía*), sendo *topos* – "lugar" ou "região" e *graphen* - "descrição", juntamente com a disciplina que leva seu nome, é possível identificar que em tempos de pandemia, o ensino remoto conduziu ao aprendizado da topografia o desafio de "trazer" o "lugar" ao aluno de forma que pudesse o aproximar da realidade.

<sup>1</sup>Mestre em Engenharia Cartográfica (IME). Engenheiro. Docente do UGB/FERP

<sup>2</sup>Mestre em Planejamento Urbano e Regional (IPPUR). Arquiteto e Urbanista. Docente do UGB/FERP. <sup>3</sup>Mestre em Economia e Gestão Empresarial (Candido Mendes). Administrador de Empresas. Docente do UGB/FERP.

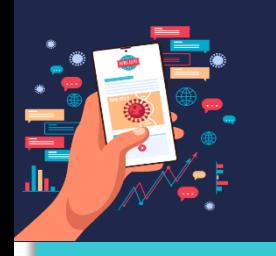

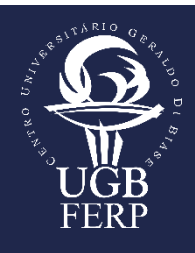

O estudo da topografia compreende, essencialmente, a descrição do relevo e as leis que regem seu modelado. Simular uma situação real, sem acesso ao mundo real e, consequentemente, o contato com o discente, tornou mais complexo o embate.

Diante do quadro desafiador, a interdisciplinaridade foi posta à prova, ao agregar elementos correlatos e, que se mostraram complementares ao longo do semestre: as disciplinas Projetos Aplicados à Engenharia Civil, com Topografia e Geodésia.

Com relação à dinâmica transversal que o ensino crítico pode oferecer, agregando camadas de conhecimento num universo articulado da experiência dialética, atrelar disciplinas com aderência de temas para alunos de uma mesma turma torna-se premissa. Desta forma a matéria de Projeto – a qual lida com a abstração projetiva em simulação de possibilidades bidimensionais e até tridimensionais – ofertou a possibilidade colaborativa para o desenvolvimento da concepção estrutural no ensino da Topografia. Uma proposta inovadora e que despertou interesse por parte dos discente. Este por si só já pode ser considerado um grande sucesso pois corroborando com a ideia de Dewey (1978), pelo interesse, sustenta-se que é ele a garantia única da atenção; se conseguimos o interesse do aluno por uma série de fatos ou ideais, podemos estar certos, de que o aluno empregará todas suas energias em compreender e assimilar tais assuntos. Assim, os docentes concentraram-se em fazer os discentes terem conhecimento da importância das disciplinas e do curso para sucesso em suas carreiras e para as organizações que vierem a desempenhar como engenheiros no futuro.

Assim, o presente texto tem por base expor a experiência que se desenvolveu a partir da adequação da estrutura convencional de docência (aquele do sistema tradicional desenvolvido em sala de aula) a um novo, e revelador, 'espaço'. A capacidade de adaptação, munida da essência complementar entre as matérias lecionadas, revelou um avanço diferencial no aprendizado das disciplinas: quando da sinergia entre conceitos e mecanismos conjugados pelos professores e seus Métodos. Os Docentes operaram com Objetos unificados (a mesma localização e condição geográfica dos Projetos e estudos) e manipulou-se com os alunos softwares de livre acesso oferecidos pelo mercado digital. Essas condutas abriram hipóteses viáveis ao desenvolvimento prático de exercícios de simulação em 3D (por parte do programa

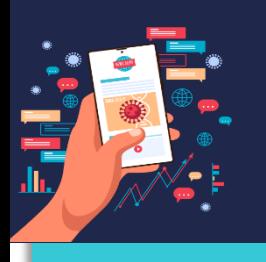

## **IX SIMPÓSIO DE PESQUISA E DE PRÁTICAS PEDAGÓGICAS DO UGB: "Desafios pedagógicos durante e pós-pandemia"**

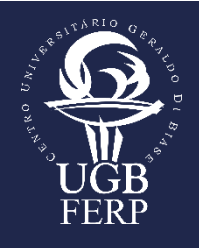

de disciplina de Projeto) atrelados ao conteúdo ministrado em Topografia na construção e entendimento do seu Objeto.

### **Objetivo**

Demonstrar que a interdisciplinaridade, associada ao uso de ferramentas livres, no caso o programa *SketchUp*<sup>4</sup> , estimula e aumenta o grau de aprendizagem das disciplinas envolvidas (Topografia e Projeto Aplicado à Engenharia Civil) por parte dos discentes. Pode-se dar um passo à frente e evoluir o pensamento para multidisciplinaridade em que esta vai integrar as disciplinas não mais isoladamente. Para Demo (2004), um dos truques do instrucionismo é recorrer a receitas prontas, porém a proposta dos docentes aqui relatada é mudar o *status quo* do ensino aprendizagem fazendo uso, naquele momento, do "aprender fazendo" que, para Gramigna (1993), este é importante fonte de autonomia e aprendizagem para os participantes, pois até mesmo como os erros esses se fazem aprender, para isso ele descreve seu ciclo de aprendizagem vivencial, onde a primeira etapa é a vivência, seguindo do relato, logo após o processamento e generalização e culminando na aplicação.

### **Procedimentos**

1

Instituiu-se, no arranjo estratégico do experimento, uma conduta pautada no método dialético de investigação científica: tendo por premissa central a totalidade. Ou seja, a partir das sugestões de formatos de aulas – calcadas na relação intrínseca entre as propostas das disciplinas – os Docentes moldaram seus programas através das repostas adquiridas, por parte dos alunos, nas atividades (virtualizadas). Assim, a ideia geral de retroalimentação no aprendizado, através da assimilação dos

<sup>4</sup> *Software* de modelagem 3D produzido e disponibilizado pela empresa Google [https://www.sketchup.com/pt-BR.](https://www.sketchup.com/pt-BR)

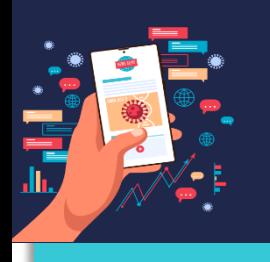

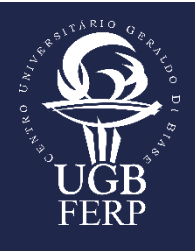

conceitos isolados das disciplinas, estimulou a aplicação dos mesmos conceitos no aprendizado recíproco entre as matérias.

Para realizar o estudo foram desenvolvidas as seguintes etapas:

- 1. Definição dos tópicos aplicados na Topografia, passíveis de desenvolvimento na ferramenta *SketchUp*;
- 2. Fornecimento para o docente da disciplina de Projetos, material a ser utilizado na disciplina de topografia, que permita a melhor compreensão do conhecimento do conceito de relevo;
- 3. Definição de cronograma de andamento das aulas, de forma que haja compatibilidade entre os assuntos abordados, para que não ocorra prejuízo ao aprendizado e desnível entre os temas;
- 4. Princípios da modelagem (e da realidade aumentada) através do uso do *SkecthUp*;
- 5. Constatação sobre a percepção dos alunos em relação à compreensão dos conceitos da Topografia a partir dos experimentos de modelagem realizados na disciplina de Projeto;
- 6. Resultado dos Trabalhos e Avaliações a partir das experimentações do Método.

### **Definição dos tópicos aplicados na Topografia, passíveis de desenvolvimento na ferramenta** *SketchUp*

Na disciplina Topografia, a visão e conhecimento espacial é um dos requisitos essenciais para a melhor compreensão do relevo a ser estudado.

Durante os tempos de pandemia, sem acesso ao 'mundo real', o desafio para o docente é a modelagem desse mundo, ou seja, fazer com que o aluno desenvolva a relação entre a realidade visível e o produto modelado.

Uma das partes do conteúdo teórico da disciplina, após a abordagem da Planimetria e Altimetria, tem-se a abordagem da modelagem do terreno, seja com o emprego das curvas de nível ou até pelos estudos topológicos. Após tal fase, entrase no desafio de: como aplicar conceitos de modelagem, sem a presença dos alunos, seja com os instrumentos ou, o próprio contato do docente? Neste processo foi

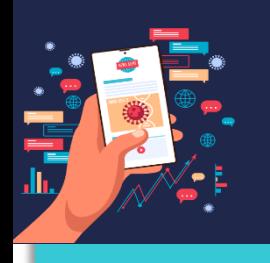

# **IX SIMPÓSIO DE PESQUISA E DE PRÁTICAS PEDAGÓGICAS DO UGB:**

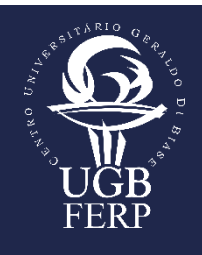

**"Desafios pedagógicos durante e pós-pandemia"**

desenvolvida a ideia de um trabalho conjunto, interdisciplinar, com o uso da ferramenta *SketchUp*, abordada amplamente na disciplina Projetos Aplicados à Engenharia Civil, sendo parte essencial para o sucesso do pleito.

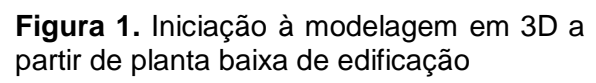

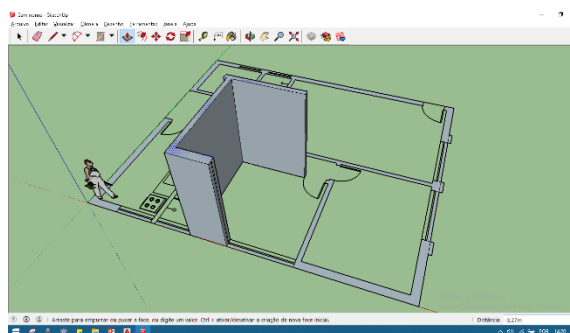

Fonte: Pesquisa dos Autores Fonte: Pesquisa dos Autores

**Figura 2.** Evolução de modelagem de terreno de estudo proposto na disciplina de Topografia no *SketchUp*

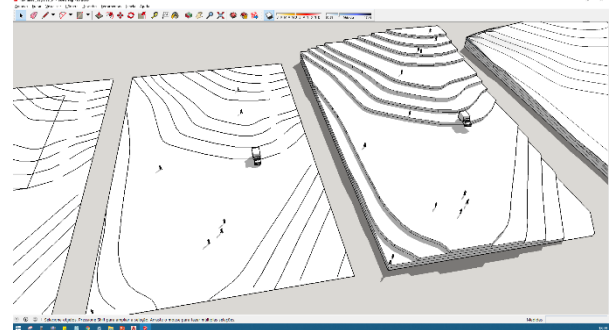

A aprendizagem e manipulação da ferramenta *SketchUp*, como parte do programa desenvolvido na disciplina de Projeto, além de desenvolver o método laboral de representação e criação das Projeções de Engenharia, desenvolve o raciocínio tridimensional de concepção e compreensão dos elementos fundamentais do espaço construído. A partir desta conduta - assimilada pelos alunos - a modelagem de terrenos que apresentem manifestações geográficas diversas nas suas formas contribui para a compreensão dos conceitos da Topografia. Desta forma todo o material ofertado na programação desta disciplina fora modelado tridimensionalmente naquela (a de Projeto Aplicado).

### **Material para melhor compreensão do conhecimento do relevo – uso destinado ao docente da disciplina de projetos**

Situações rotineiras da Engenharia, que permitem a riqueza de detalhes, mostrando relevos acidentados e, variações da forma do terreno, foram criadas pelo docente da disciplina de Topografia para suporte às aulas com a ferramenta *SketchUp*. Da mesma forma a manipulação pós modelagem dos terrenos foi premissa no entendimento dos Objetos avaliados.

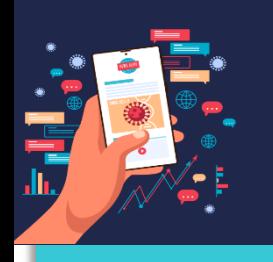

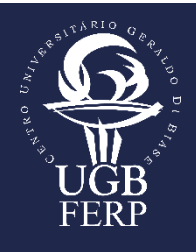

Foram geradas planilhas de pontos e arquivos em ambiente gráfico (CAD) e

fornecidas ao docente da disciplina de projetos para uso nas aulas, que, a partir deste material, desenvolveu os procedimentos de modelagem.

**Figura 3.** Simulação de seção transversal em terreno modelado desenvolvido com os alunos no SketchUP – ressalta-se a representação das Curvas de Nível componentes da maquete

**Figura 4.** implantação de arruamento proposto como Avaliação Final e demarcação das seções transversais para cálculo da movimentação volumétrica de material

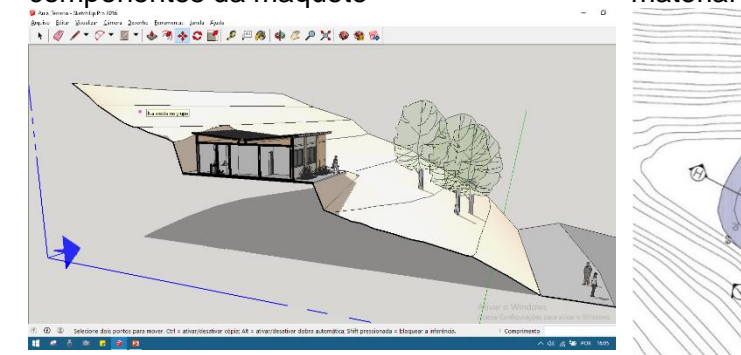

Fonte: Pesquisa dos Autores Fonte: Pesquisa dos Autores

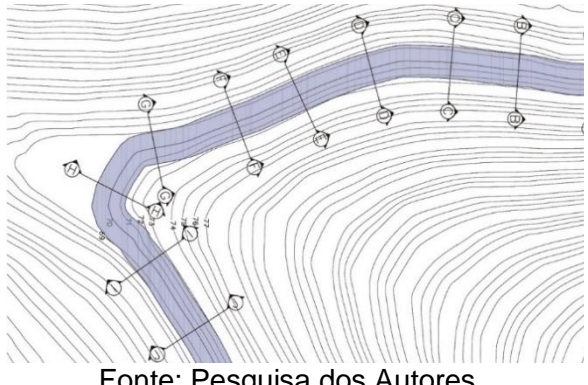

**Definição de cronograma de andamento das aulas visando compatibilidade entre os assuntos abordados sem prejuízo ao aprendizado e desnível entre os temas**

Para a fundamentação das aulas, à medida que o conteúdo programático da disciplina Topografia ia se desenvolvendo, a comunicação entre os docentes, com *feedback* ao encerramento das aulas de projeto, permitiam o avanço das orientações de acompanhamento das modelagens sobre as matrizes cedidas e trabalhadas na disciplina original – desta forma o aluno exercitou o processo prático de concepção do material gráfico e ainda evoluiu no seu entendimento colaborativo da disciplina de Topografia. Esta ação vai ao encontro do exposto por Abreu e Masseto (1985), que afirmam que o professor deve ser um facilitador da aprendizagem, sendo seu papel não o de ensinar, mas ajudar o aluno a aprender; não é seu papel transmitir informações, mas criar condições para o aluno adquirir informações.

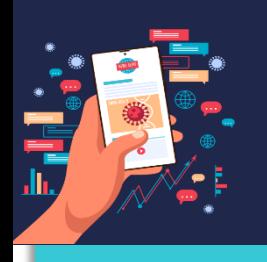

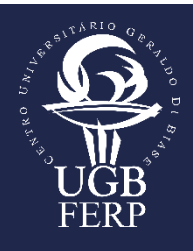

**Princípios da modelagem (e da realidade aumentada) através do uso do**  *SkecthUp*

A proposta de experimentar novas possibilidades de visualização de regiões e espaços reais no mundo virtual, a partir da experiência imersiva de concepção das modelagens, facilitou a aproximação dos Objetos (simulados em computador) quando da impossibilidade no acesso ao Objeto Real por conta do isolamento pandêmico. Assim a reprodução da Realidade (virtualizada) na esfera da manipulação de Objetos 'Reais' no modo digital, provocou maior facilitação no acompanhamento intuitivo e exploratório das possibilidades que a realidade (em simulação) produz. Desta forma a discussão inicial (ainda embrionária) sobre a perspectiva de trabalho a partir do Tema da Realidade Aumentada – na concepção e na produção de possibilidades remotas de envolvimento com Objetos no mundo da engenharia à distância – poderá desvelar novos horizontes de trabalho.

A princípio, a experiência aqui descrita considerou alternativas de concepção da realidade a partir do implemento da tecnologia digital no aspecto mimético. O caráter inovador que se institui a partir de uma necessidade do afastamento do mundo concreto (e da lida), cada vez mais presente, com o universo da virtualização induz a tomada de decisões para além da simples reprodução/constatação do que se entende por 'espaço real'. Assim almeja-se em ensaios futuros, através da especulação da realidade aumentada, aquilo que foi provocado na experiência atual no aspecto de avaliar as tomadas de decisão (na esfera projetiva e de controle produtivo) por parte dos discentes.

A facilidade de aquisição do aplicativo de modelagem 3D (SketchUP) através de download gratuito na plataforma Google, assim como da simplicidade na manipulação que este software permite na produção de modelos tridimensionais, possibilitou avanços significativos à experiência desenvolvida. Dito isto em relação aos aspectos de acessibilidade às ferramentas propostas pela programação da disciplina e também na concepção dos elementos pedagógicos os quais contribuíram decisivamente na aquisição do conhecimento de forma colaborativa (e intuitiva) entre as disciplinas.

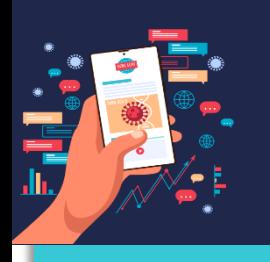

## **IX SIMPÓSIO DE PESQUISA E DE PRÁTICAS PEDAGÓGICAS DO UGB: "Desafios pedagógicos durante e pós-pandemia"**

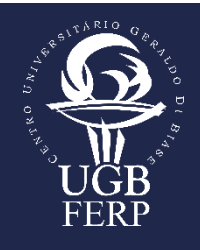

**Constatação sobre a percepção dos alunos em relação à compreensão dos conceitos da Topografia a partir dos experimentos de modelagem realizados na disciplina de Projeto**

O maior desafio desta fase foi avançar sobre a evolução no aspecto integral que a contribuição do Método pode oferecer. Assim, para além da mera manipulação e adaptação à ferramenta de construção em 3D, o desenvolvimento da capacidade crítica e da tomada de decisões, a partir do amadurecimento do raciocínio tridimensional que o universo projetivo possibilita, apresenta-se como tônica de nossa experiência.

Na avaliação sobre o desempenho dos alunos com relação à disciplina de Topografia pode-se notar que os discentes apresentavam certa dificuldade no entendimento de alguns elementos indispensáveis desta matéria: um dos assuntos mais fundamentais no Programa desta matéria é o conceito de Curvas de Nível que terrenos apresentam na sua formação. Considerando este dado: propôs-se a construção - guiada sob a orientação das aulas da disciplina de Projeto Aplicado – das volumetrias de terrenos apresentados na disciplina de Topografia. Deste modo, gradualmente, os discentes assimilaram o mecanismo construtivo para a concepção em 3D dos Objetos, e, de modo paulatino, os conceitos sobre as Curvas de nível citadas foram desenvolvidos nas entrelinhas estruturais da construção. A partir desta conduta – praticada pelos alunos no aplicativo Livre de 3D – os mesmos discentes tomaram contato com os conceitos de Topografia, com um conhecimento prévio de constituição dos Objetos ora trabalhados em Projeto Aplicado.

Como forma de observar o retorno do uso da ferramenta, percebeu-se um ganho na concentração dos discentes no desenvolvimento das aulas de Topografia a partir das simulações preconcebidas em Projeto Aplicado. Este despertar do interesse foi fundamental na facilitação de passagem dos conteúdos programáticas provocando ganhos reais no aprendizado.

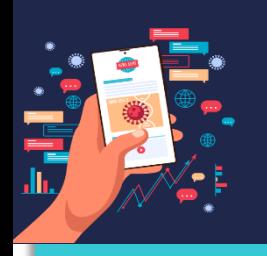

### **Resultado dos Trabalhos e Avaliações a partir das experimentações do Método**

Considerando que o universo compositivo do cenário pedagógico pertencente às duas disciplinas em análise: ofertou-se aos alunos a aquisição e a manipulação de novos elementos – com caráter articulado – contributivos à assimilação do conhecimento. Neste seguimento temos a construção de elementos em 3D (onde se trabalhou conceitos de Projeto Aplicado, mas, fundamentalmente, alinhados ao programa da Topografia). O desafio de adquirir os modelos, através da manipulação do Aplicativo Livre, perseguindo a máxima fidelidade na representação virtual do mundo real (simulação de 'terrenos orgânicos') resultou não apenas na aquisição dos modelos em si, mas, sobretudo, na confirmação de conceitos estruturantes das duas disciplinas programadas.

Os trabalhos finais das matérias orientaram-se na cobrança de construções elementares de perfis de terreno, previamente cedido, no que tange seu trato dimensional e de representação. Destarte, desenvolveu-se cálculos fundamentais (de volumetria, por exemplo) quando da necessidade de intervenção de engenharia na constituição natural dos Objetos. Por parte de Projeto Aplicado orientou-se a produção de Cortes e Aterros com materiais provenientes do mesmo local (terreno) a fim de conceber a implantação de uma Via Carroçável. Com esta conduta os discentes desenvolveram a representação gráfica de todo o processo conceptivo e, por fim, elaborou-se os cálculos volumétricos de movimentação de terra provenientes dos manejos necessários.

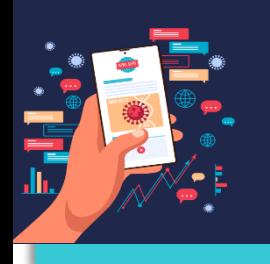

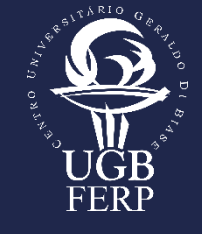

**"Desafios pedagógicos durante e pós-pandemia"**

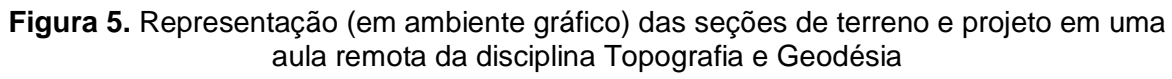

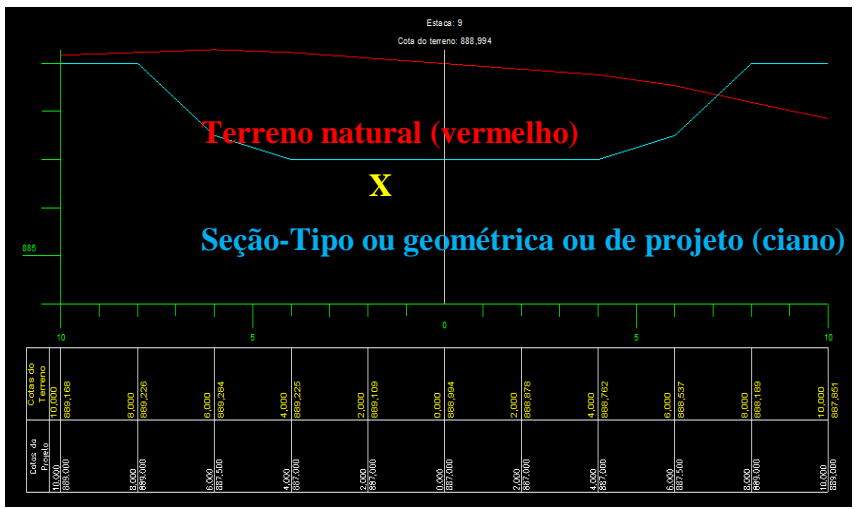

Fonte: Imagem dos Autores

A prática mediada pela orientação dos Docentes – no desenvolvimento particular de seus programas – revelou resultados significativos nos trabalhos finais dos alunos, quando se observou a expressiva assimilação dos conteúdos no resultado gráfico e dimensional dos contextos exigidos. Desta forma o que foi estimulado, em ambiente virtual, através das ferramentas de simulação (parametrizadas às incursões dos conteúdos conceituais das disciplinas) surtiram efeitos sintomáticos novos e originais às experiências que os docentes militavam.

**Figura 6.** Representação (em CAD) das seções propostas no exercício, simulando o manejo de material proveniente dos Cortes e Aterros necessários à implantação da Via exigida

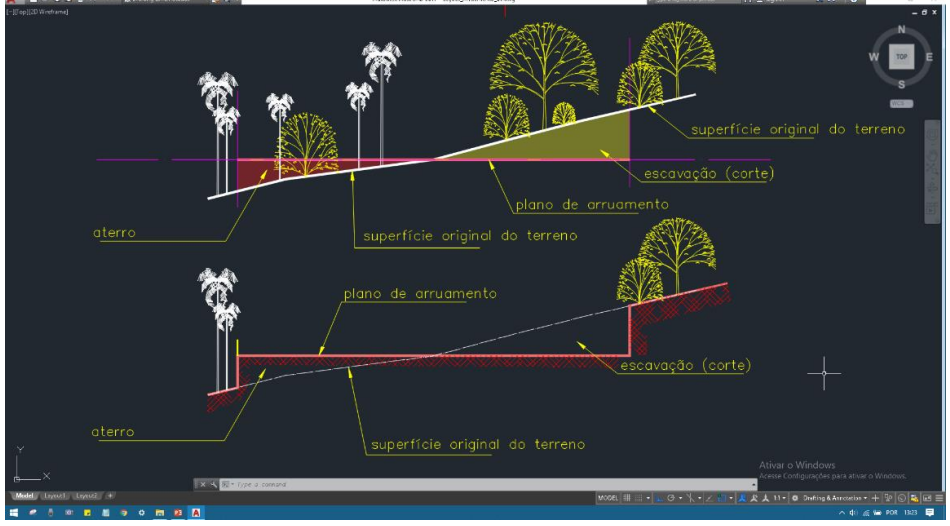

Fonte: Imagem dos Autores

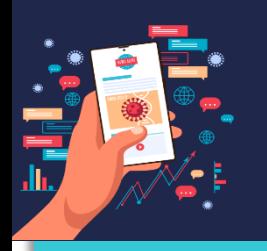

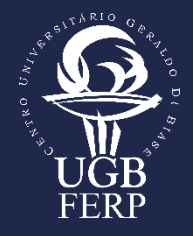

#### **Resultado e Proposta de Novas Abordagens**

A partir das experiências decorridas nas aulas de Topografia e Projetos aplicados à Engenharia, observou-se que a conexão entre as disciplinas torna-se cada vez mais premente, sendo a realidade para uma melhor compreensão dos diversos assuntos ao longo do curso.

A perspectiva dos princípios da modelagem, ampliando o uso da realidade aumentada, servirão de base para estudos visando a aplicação em Gerenciamento de Obras e, por conseguinte, nos faz enxergar a interdisciplinaridade futura com outra matéria que pode tornar-se fundamental dentro do desenvolvimento de escopo de projetos que é a disciplina de análise de investimentos que possui assuntos abordados, previamente, nas disciplinas de Introdução à Economia e à Administração.

Tal perspectiva está calcada na ideia central de que dado o escopo inicial de um projeto, portanto, toda a modelagem que segue junto à este, está intimamente ligado à estruturas de investimentos que, por sua vez estão atrelados à movimentos econômicos e financeiros. Assim sendo, pode-se utilizar junto às disciplinas em questão aqui apresentadas em que busque simular a implementação de tais projetos com base no viés econômico-financeiro, de onde cabe a sugestão para aplicação em que os discentes poderão enxergar, na prática, os impactos de possíveis contingências que possam ocorrer durante o desenvolvimento de tais projetos, estes observados pela ótica da gestão.

#### **Referências**

ABREU, Maria Célia de. MASSETO, Marcos Tarciso. **O professor Universitário em aula**. 4 ed. São Paulo. MG Ed associados, 1985.

DEWEY, John. **Vida e educação**. 10 ed. São Paulo. Melhoramentos. 1978.

DEMO, Pedro. **Aprendizagem no Brasil: Ainda muito por fazer**. Porto Alegre. Meditação. 2004.

GRAMIGNA, Maria Rita Miranda. **Jogos de empresa**. São Paulo. Makron books. 1993.